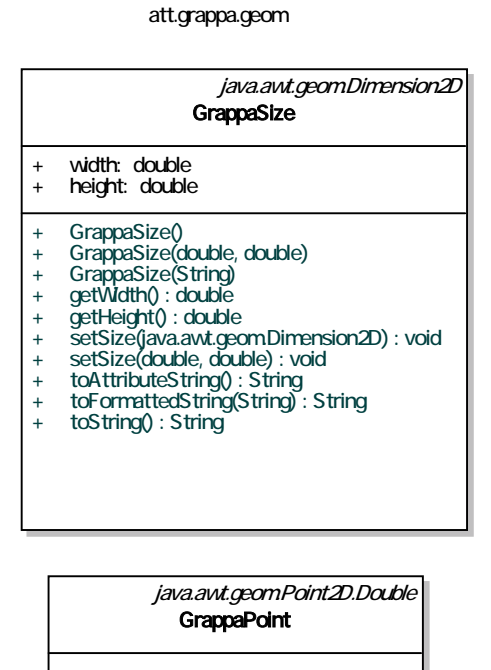

- + GrappaPoint()<br>+ GrappaPoint(d
- 
- 
- + GrappaPoint(double, double)<br>+ GrappaPoint(String)<br>+ toAttributeString(String) : String<br>+ toString() : String<br>+ toString() : String
- 
- 

## java.awt.geom.Rectangle2D.Double **GrappaBox**

- dimensioned: boolean = true

- 
- + GrappaBox() + GrappaBox(java.awt.geom.Rectangle2D) + GrappaBox(double, double, double, double) + GrappaBox(String, boolean)
-